# $2011/03/18$  ITPASS

 $\mathbf{1}_{\{1,2\}\cup\{1\}}\mathbf{1}_{\{1,3\}\cup\{1\}}\mathbf{1}_{\{1,3\}\cup\{1\}\cup\{1\}}\mathbf{1}_{\{1,4\}\cup\{1\}}\mathbf{1}_{\{1,4\}\cup\{1\}}\mathbf{1}_{\{1,4\}\cup\{1\}}$ 

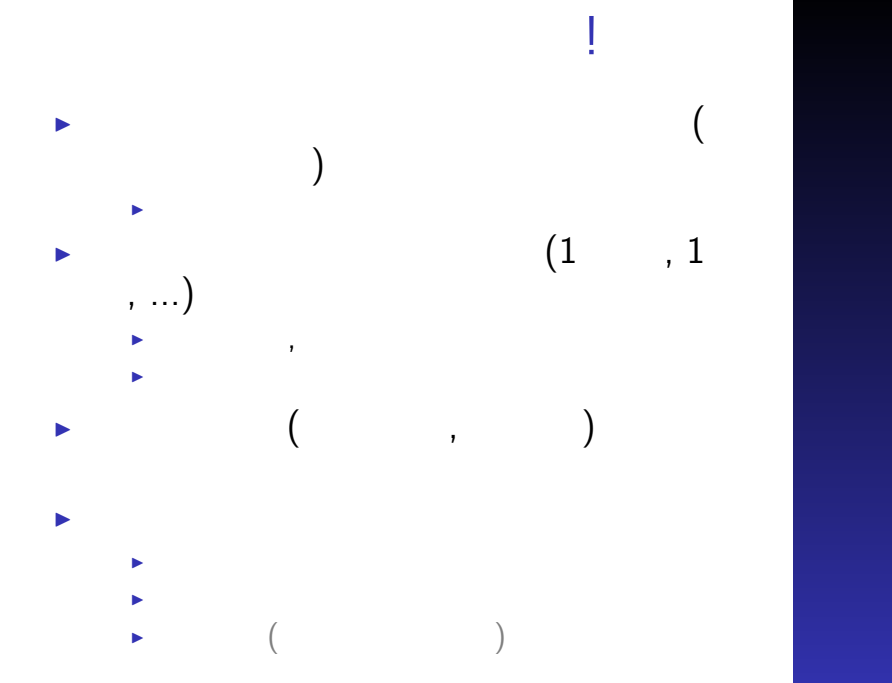

 $\Box \rightarrow \ \ \ast\ \ \Box$ D

# $\blacktriangleright$  $+$ <sup>I</sup> あとあと応用が効くように CPU <sup>I</sup> 研究では特殊な計算機を使うこともある <sup>I</sup> 少ない手間でそれなりに速くなればそれ  $\blacktriangleright$

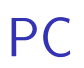

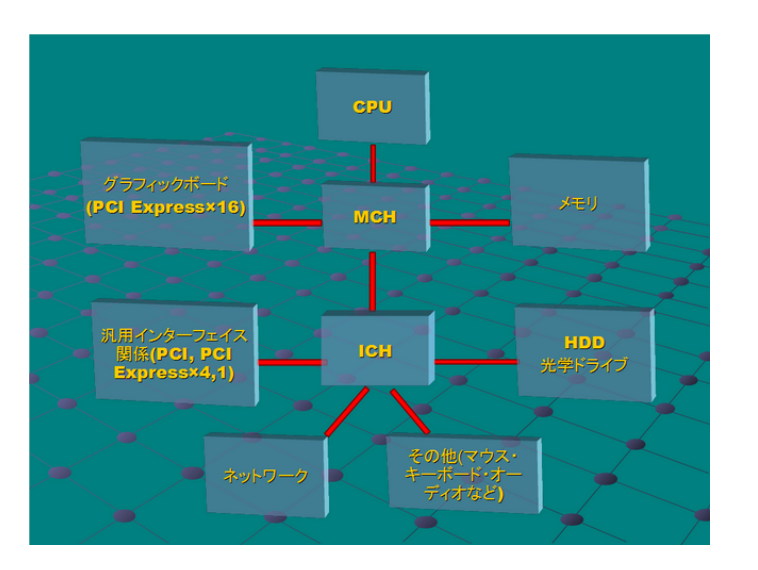

박 PU버가 4 라 ▶ - 4 코 ▶ - 4 코 ▶ - - 코 - 1 2010 年度 ITPASS 実習資料「ハードウェア解説」 (http://itpass.scitec.kobe-u.ac.jp/exp/fy2010/100521/lecture/pub/) より引用

# PC

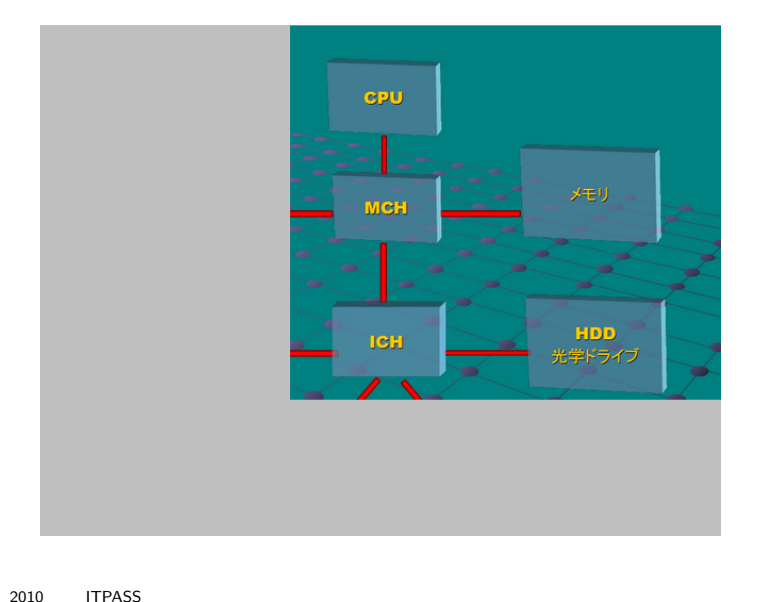

박 PU버가 4 라 ▶ - 4 코 ▶ - 4 코 ▶ - - 코 - 1 2010 年度 ITPASS 実習資料「ハードウェア解説」 (http://itpass.scitec.kobe-u.ac.jp/exp/fy2010/100521/lecture/pub/) を改変

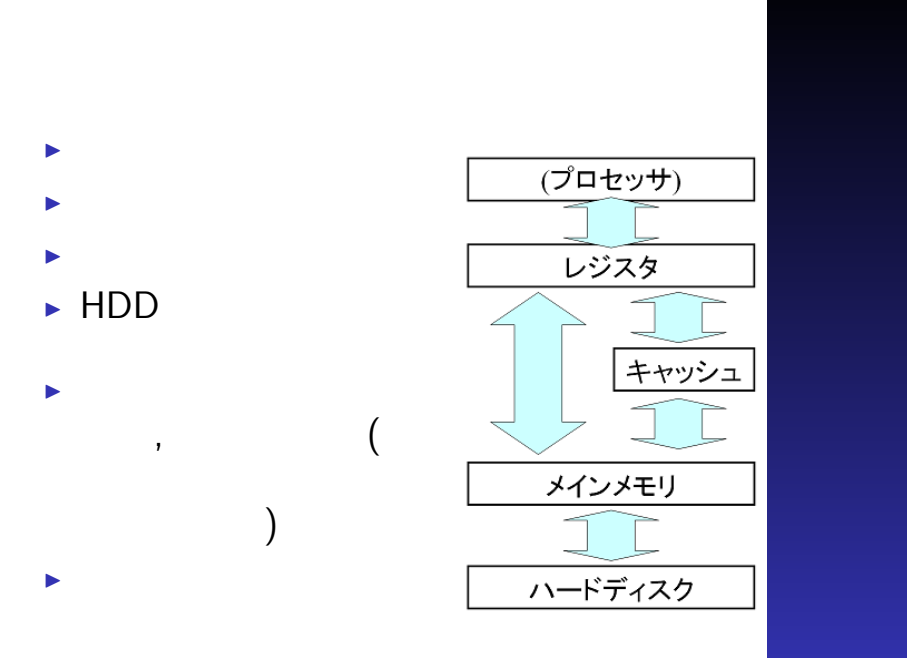

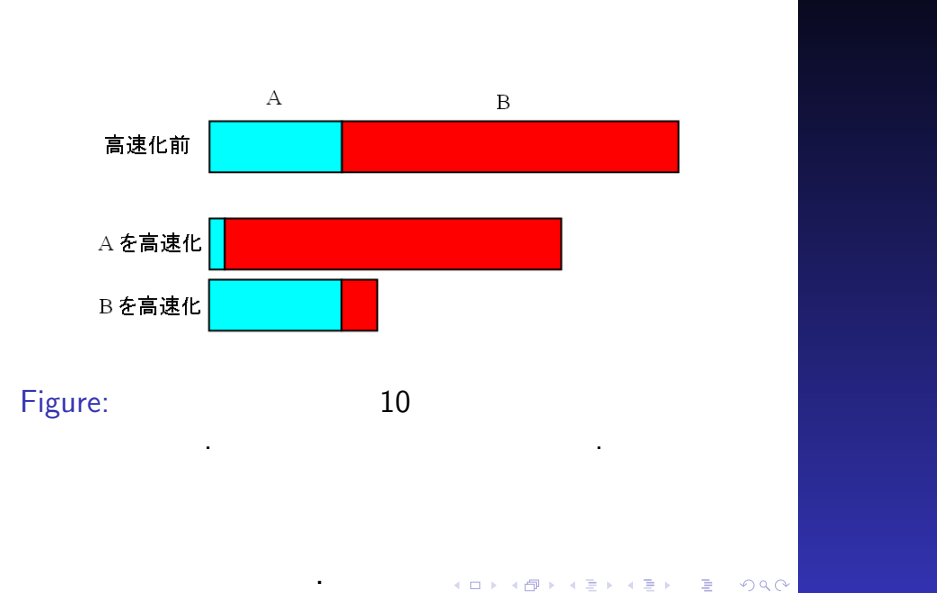

 $\mathbf{1} \otimes \mathbf{1} \otimes \mathbf{$ 

# $\ddot{\phantom{1}}$

 $\blacktriangleright$  in the set <sup>I</sup> 肉を切らせて骨を断つ

<sup>I</sup> 遅い場所の特定 <sup>I</sup> 遅い理由の特定 <sup>I</sup> 各過程の時間を減らす  $\mathbf{E} = \mathbf{E} \mathbf{E} \mathbf{E}$ <sup>I</sup> 各過程の時間配分を調整する

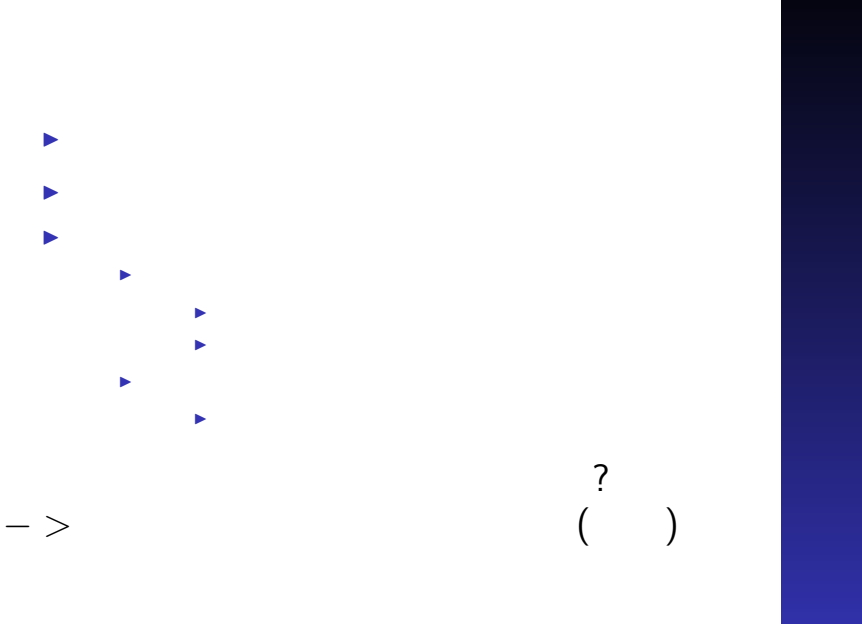

# $\mathbf{1}_{\{1,2\}\cup\{1,3\}\cup\{1,4\}\cup\{1,5\}\cup\{1,5\}\cup\{1,5\}\cup\{1,6\}}$ その前に...

 $\mathbf{r}$ 

# $\mathbf{1}_{\{1,2\}\cup\{1,3\}\cup\{1,4\}\cup\{1,5\}\cup\{1,5\}\cup\{1,5\}\cup\{1,6\}}$ それは...

ありがたく おおし アクセス

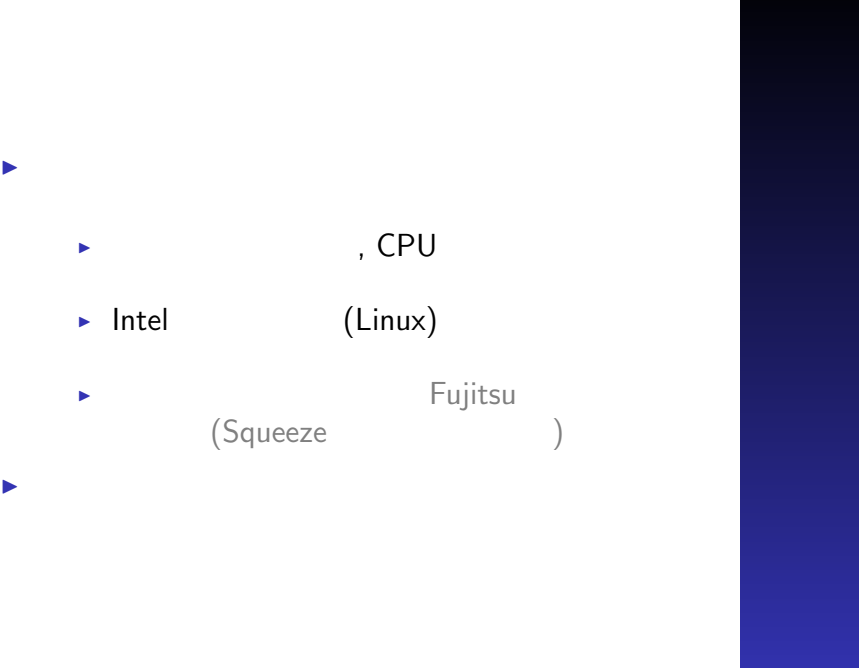

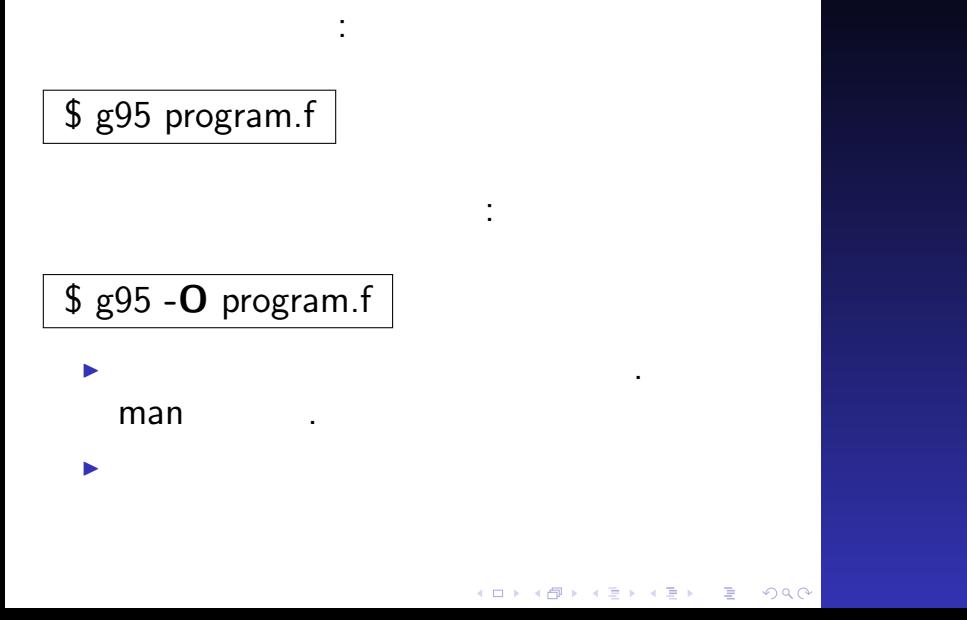

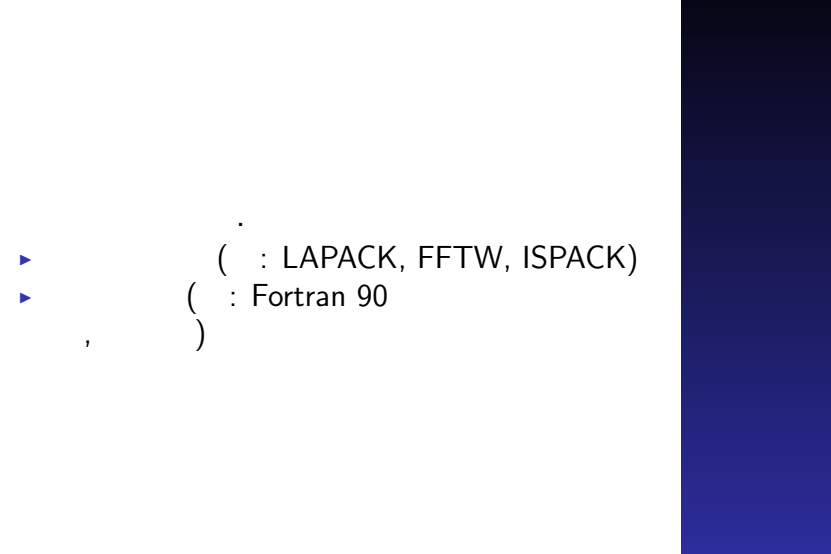

 $\mathbf{1}_{\{1,2\}\cup\{1\}}\mathbf{1}_{\{1,3\}\cup\{1\}}\mathbf{1}_{\{1,3\}\cup\{1\}\cup\{1\}}\mathbf{1}_{\{1,4\}\cup\{1\}}\mathbf{1}_{\{1,4\}\cup\{1\}}\mathbf{1}_{\{1,4\}\cup\{1\}}$ 

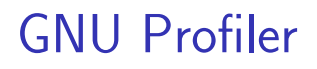

\$ g95 **-pg** program.f

# gmon.out

で性能情報が標準出力に現れる.

\$ gprof ./a.out

. . . . . . I July 2007 - The Company of The Company of The Company of The Company of The Company of  $\alpha$ ,  $\beta$  man  $\beta$ . <sup>I</sup> 性能解析込みのプログラムは遅いので本

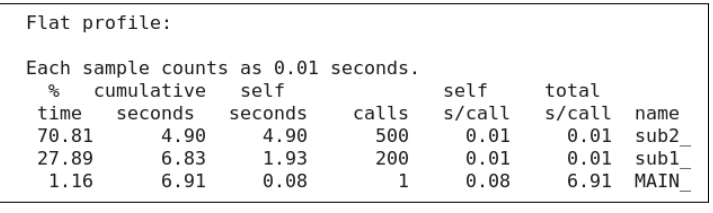

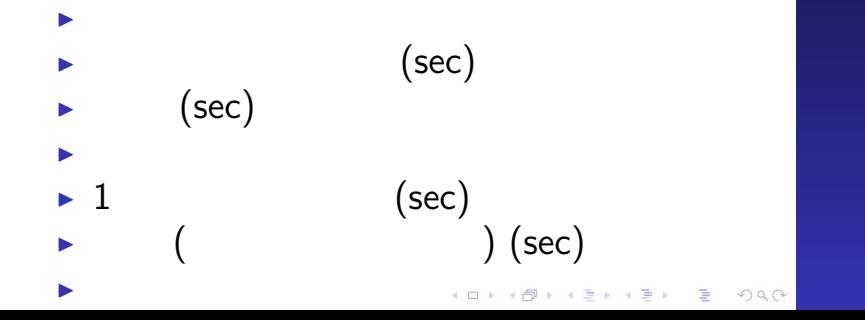

## $\blacktriangleright$  Fortran

- $\blacktriangleright$  system\_clock (f90)
- $\blacktriangleright$  cpu\_time (f95)

時間を計測する関数を使う.

- $\triangleright$  C
- $\blacktriangleright$  clock

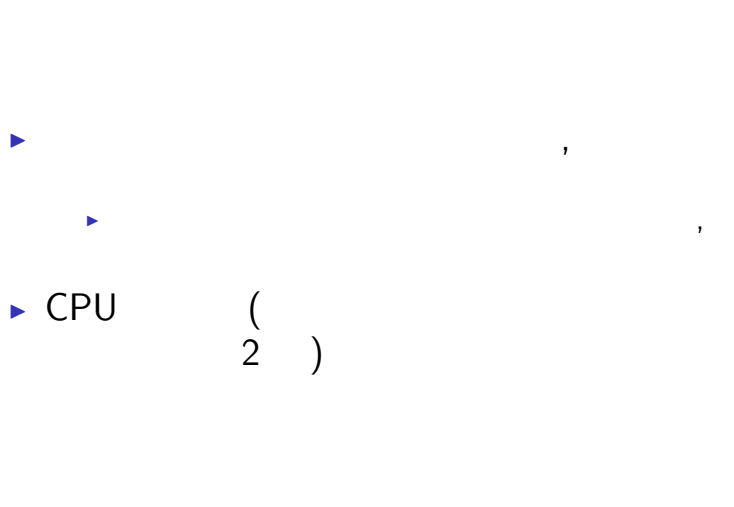

# <sup>I</sup> 全プロセスの使用するメモリ合計が物理 メモリとして使われう.  $\blacktriangleright$  HDD <sup>I</sup> メモリを大量に使用するジョブの投入は  $\blacktriangleright$  convert

 $\mathbf{1}_{\{1,2\}\cup\{1\}}\times\mathbf{1}_{\{2\}\cup\{1\}\cup\{2\}\times\{1\}}\times\mathbf{1}_{\{2\}}\times\mathbf{1}_{\{2\}}\times\mathbf{1}_{\{2\}}$ 

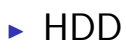

- 
- <sup>I</sup> 複数箇所で同時にデータの読み書きの命
- $\ddot{\hspace{1mm} \cdot}$  1 1  $\blacksquare$  $\rightarrow$  gzip
	- <sup>I</sup> 複数のジョブを投入したいときはシェルス

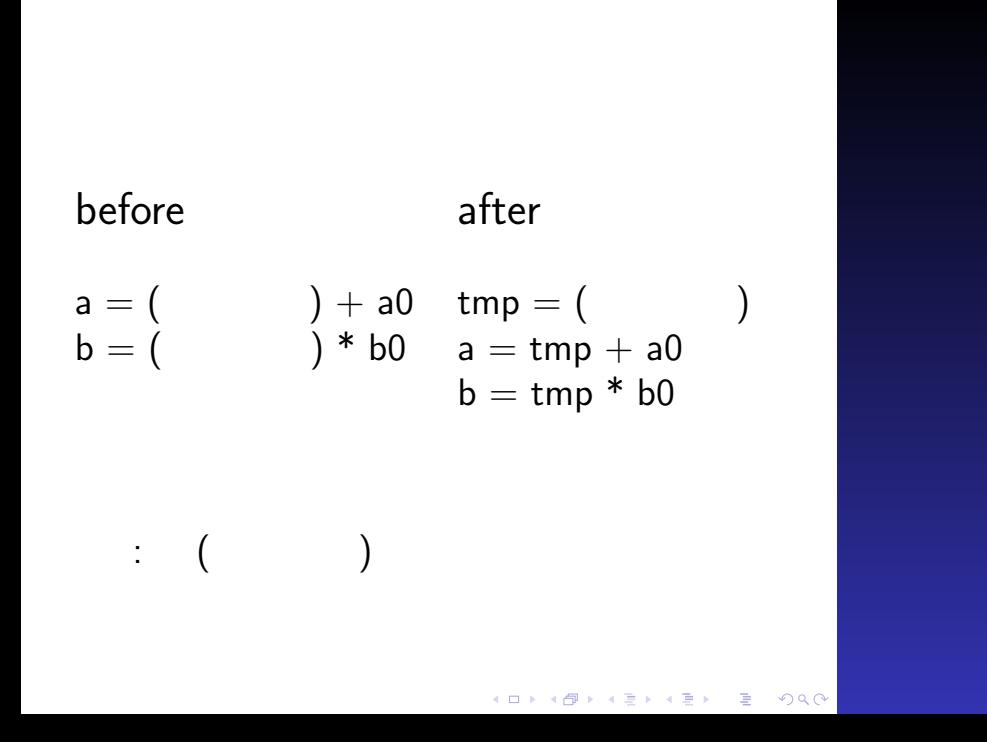

# before

# after

 $\mathcal{A}$ 

 $n=100000000$ 

do  $i=1,n$  $tmp(i) = x(i)*y(i)$ end do

do  $i=1,n$  $\mathsf{a}(\mathsf{i}) = \mathsf{tmp}(\mathsf{i}) + \mathsf{a} \mathsf{0}$  $b(i) = \text{tmp}(i) * b0$ end do

n=100000000

do  $i=1,n$  $a(i) = x(i)*y(i) + a0$  $b(i) = x(i)*y(i) * b0$ end do

# before

do  $i=1, ni$  $d$ o $j=1, nj$  $b(i,j) = a(i,j)$ end do end do

 $\vdots$  C  $\vdots$ 

と逆.

# after

おまけ: メモリアクセス最適化

メモリアクセスは連続させる. アクセス時に 通続した場所がある。

$$
do j=1, nj
$$
  
\n
$$
do i=1, ni
$$
  
\n
$$
b(i,j) = a(i,j)
$$
  
\n
$$
end do
$$
  
\nend do

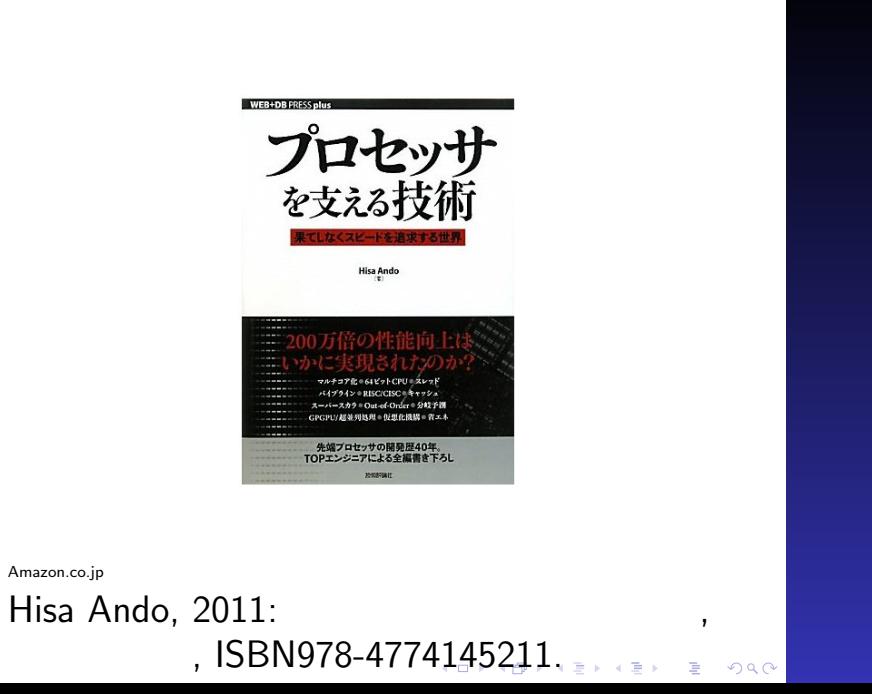

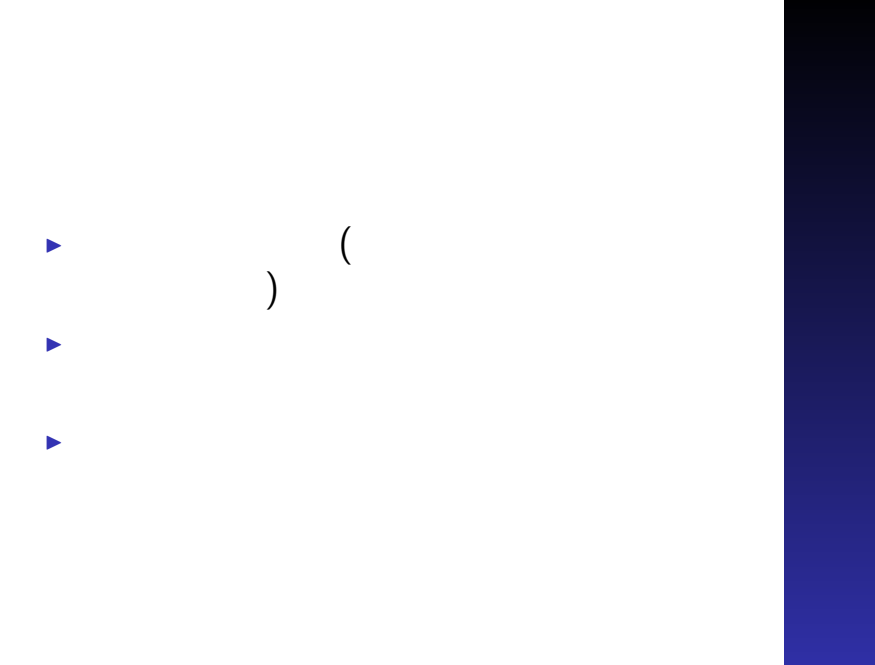

 $\left\{ \begin{array}{ccc} \mathbf{1} & \mathbf{1} & \mathbf{1}$ 

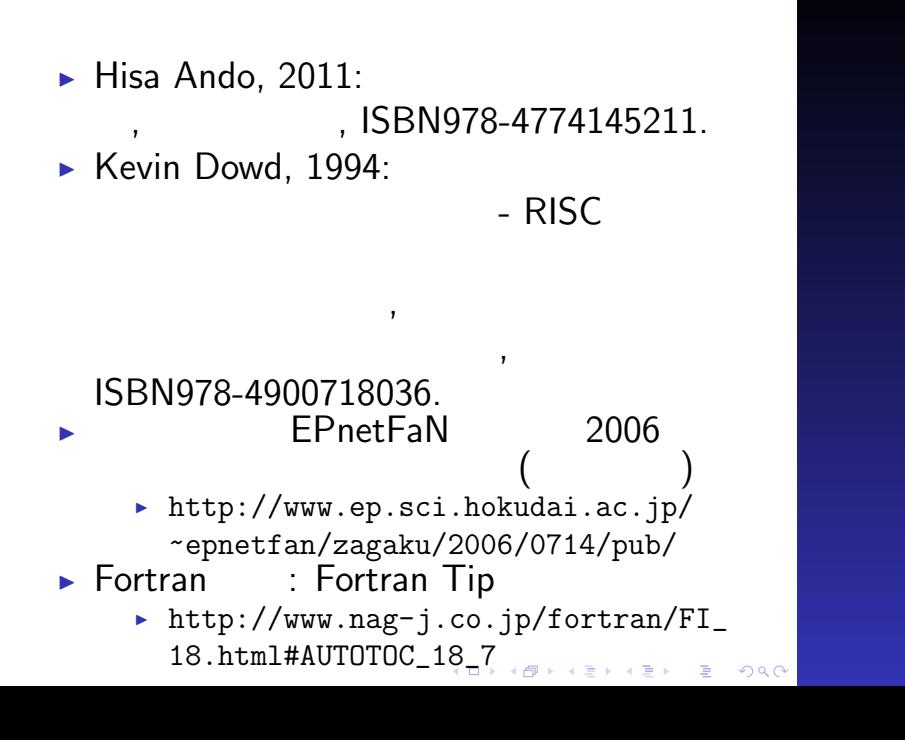

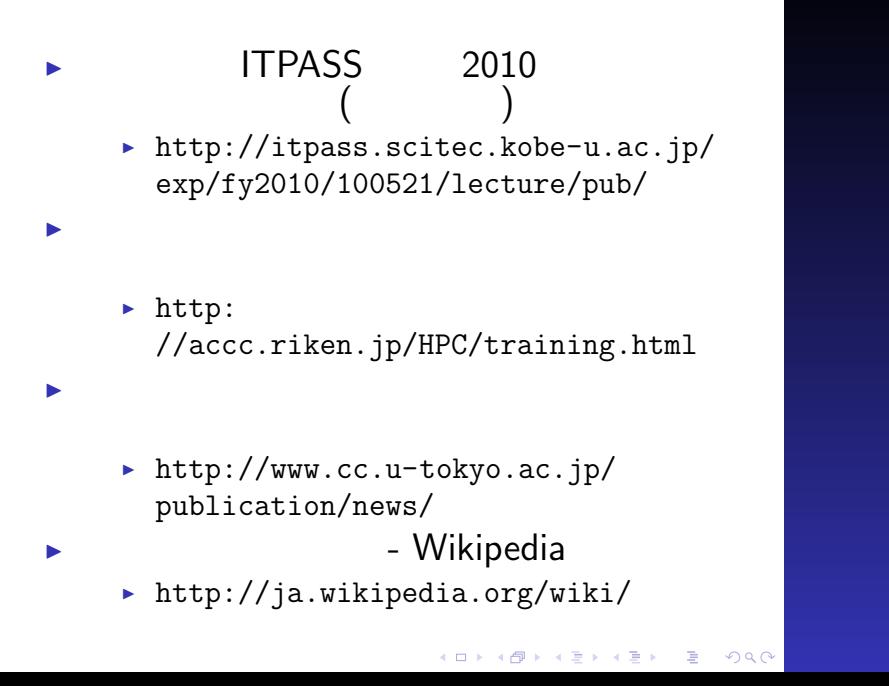